## Compare sources

differences

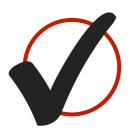

is different from

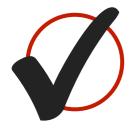

on the other hand

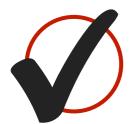

whereas

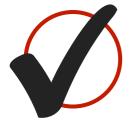

instead

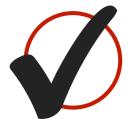

in comparison with

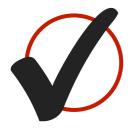

compared with